# **CONCURSO PÚBLICO CONCURSO Prefeitura Municipal de Mãe do Rio - PA**

Edital 001/2024

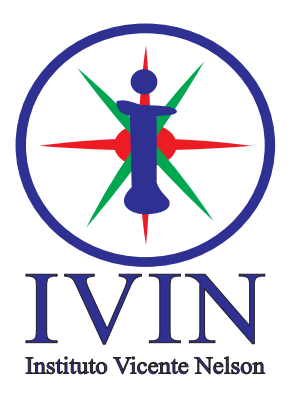

# **Engenheiro Civil**

#### **LEIA ATENTAMENTE AS INSTRUÇÕES SEGUINTES:**

- 01. Este CADERNO contém 40 questões objetivas.
- 02. Quando autorizado, examine se a prova está completa e se há falhas na impressão que impossibilite seu uso.
- 03. A prova terá duração de 3 horas.
- 04. Cada questão apresenta 5 (cinco) alternativas, onde apenas UMA é correta.
- 05. Será ELIMINADO o candidato que estiver portando anotações, impressos, aparelhos eletrônicos etc.
- 06. Não se comunique, em hipótese alguma, com outros candidatos.
- 07. O candidato só poderá retirar-se da sala após 1 (uma) hora do início da prova. A saída antecipada poderá ocasionar sua eliminação.
- minutos para o encerramento das aplicações. 08. O Caderno só poderá ser levado restando 30 (trinta)
- não sendo permidas perguntas ao fiscal. 09. A interpretação das questões é parte integrante da prova,
- 10. Questões que o candidato julgar nula não deverão ser debatidas em sala de aplicação, devendo o candidato argumentar através da Área do Candidato (recurso).
- 11. Confira seus dados no cartão-resposta.
- 12. Sob hipótese alguma o cartão-resposta deverá ser levado.
- 13. Não realize nenhum tipo de preenchimento no cartão, exceto as respostas.
- 14. Ao terminar a prova, acene para chamar o aplicador e entregue o cartão-resposta devidamente preenchido e assinado.
- 15. O Cartão-Resposta só será substituído em caso de falha de impressão. O mesmo não poderá ser dobrado, amassado, rasgado ou danificado.
- 16. O uso do banheiro só será autorizado durante a prova, ao terminá-la, o candidato deverá deixar imediatamente o local de aplicação.

#### **BOA PROVA!**

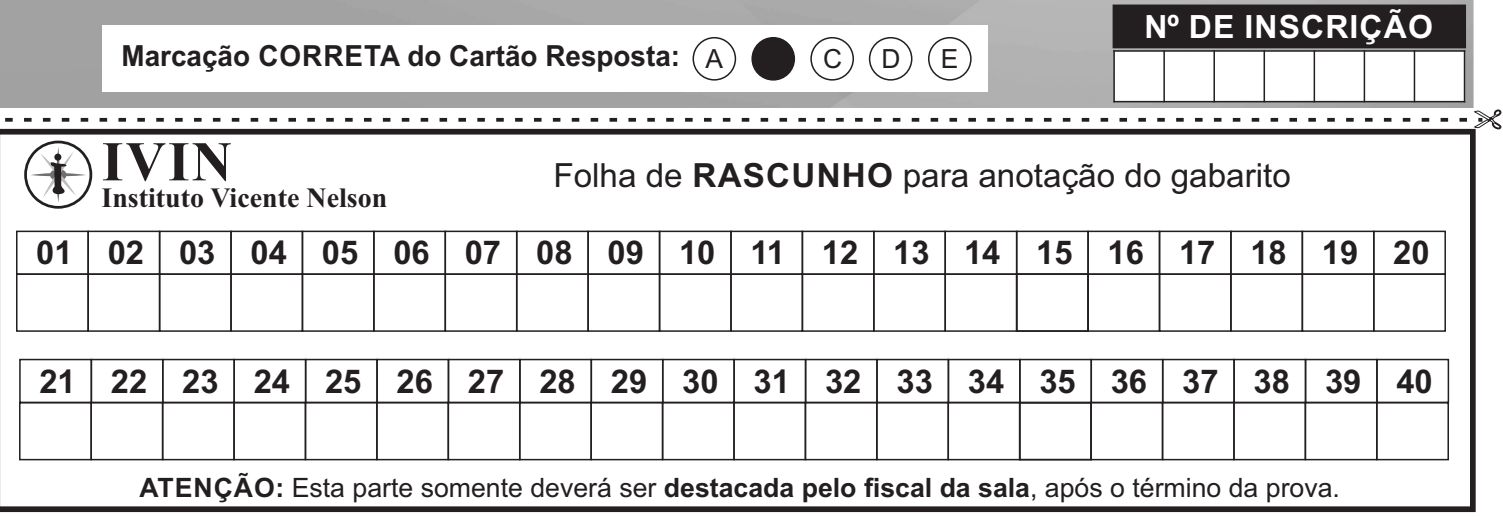

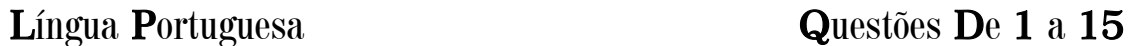

#### **O nobilíssimo ponto e vírgula**

- 1 Estava na "capa" do UOL ontem: "Medo de ser assassinado atinge 3 em 4 brasileiros; 67% de jovens temem a PM". Por favor, veja o ponto e vírgula, prezado leitor. Que faz ele aí? É correto o seu emprego?
- 2 Antes que nos detenhamos na questão do uso desse sinal de pontuação, convém dizer que, antes do "(Des)Acordo Ortográfico", a grafia oficial era "ponto-e-vírgula", com dois hifens (ou hífenes), como se vê.
- 3 O "(Des)Acordo" acabou com o hífen nos compostos de três ou mais elementos que não nomeiem espécies botânicas ou zoológicas. Tradução: o hífen nos compostos de três ou mais elementos só existe nos nomes de bichos e vegetais, como "jacaré-de-papo-amarelo", "acácia-da-austrália", "flor-da-quaresma", "macaco-dameia-noite" etc.
- 4 É sempre bom lembrar as bizarras exceções ("pé-de-meia", "arco-da-velha", "água-de-colônia" etc.).
- 5 Posto isso, voltemos ao título do UOL e ao ponto e vírgula que há nele. Esse título diz respeito a uma pesquisa realizada pelo Datafolha e publicada pelo Fórum Brasileiro de Segurança Pública. O tema da pesquisa, obviamente, é a violência no Brasil, que, como se sabe, é um país pacífico, solidário etc., etc., etc.
- 6 As duas informações que há no título são distintas: a primeira diz respeito ao medo de ser assassinado, sentimento de 76% dos entrevistados; a segunda diz respeito ao temor que 67% dos jovens entrevistados têm da Polícia Militar.
- 7 As informações são distintas, mas integram o mesmo assunto, o mesmo campo, o mesmo território, por isso foi empregado (corretissimamente) o ponto e vírgula, que separa o primeiro bloco, completo, autônomo etc., do segundo bloco, também completo, autônomo etc.
- 8 O papel do ponto e vírgula é sempre o de separar partes autônomas de um todo, isto é, blocos que apresentam sentido e informação completos e pertencem ao mesmo conjunto, ao mesmo assunto.
- 9 Seria inconcebível pensar no ponto e vírgula em algo como "Quando penso no teu rosto; fecho os olhos de saudade" (do poema "Marcha", de Cecília Meireles, que Raimundo Fagner adaptou, musicou e transformou em "Canteiros"). Por que seria inconcebível o ponto e vírgula depois de "rosto"? Porque a oração "Quando penso no teu rosto" é subordinada à oração "Fecho os olhos de saudade" (que é a oração principal). O que cabe aí é uma vírgula, que foi justamente o que fez Cecília.
- 10 Agora veja o trecho todo: "Quando penso no teu rosto, fecho os olhos de saudade; tenho visto muita coisa, menos a felicidade."
- 11 O caro leitor notou que a grande Cecília Meireles empregou o ponto e vírgula? O caso é semelhante ao que vimos. Embora Cecília pudesse ter optado pelo ponto final, a sempre inspirada escritora carioca optou pelo ponto e vírgula, o que certamente deixou mais forte a mensagem, por integrar os blocos que falam do mesmo sentimento (perda, falta, desalento, tristeza).
- 12 Para sentir a força que o ponto e vírgula confere ao fragmento de Cecília, imagine-o com ponto final. A redação, que pareceria primária, certamente seria frouxa, fraca.
- 13 Lamentavelmente, a escola hoje pouco se ocupa dessas coisas (ou simplesmente não se ocupa). O efeito dessa falta de referência a esses e a outros aspectos da construção de um texto é devastador. Capta-se menos do que se poderia captar dos encantos do que se lê. É isso.

Extraído de https://www1.folha.uol.com.br/colunas/pasquale/2016/11/1828820-o-nobilissimo-ponto-e-virgula.shtml

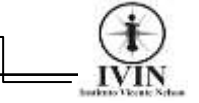

**01.** É correto afirmar sobre o texto que ele predominantemente:

A) Fundamenta sua opinião sobre abstrações gramaticais.

B) Trata de um tema de apelo popular.

C) Divulga um serviço a ser prestado.

D) Sensibiliza o público através de uma intenção estética.

E) Expressa conhecimentos sobre teoria gramatical.

**02.** No texto predomina um tom discursivo de natureza:

A) Subjetiva.

B) Didática.

C) Afetiva.

D) Inquisitorial.

E) Psicológica.

**03.** De acordo com o texto a função do ponto e vírgula é:

- A) Organizar a oração em nível de coordenação.
- B) Compor as relações de subordinação.
- C) Separar partes autônomas de um todo.
- D) Centralizar a conexão de duas ou mais orações.
- E) Introduzir um elemento de natureza relacional.

**04.** Para ilustrar a utilização do ponto e vírgula, o autor:

A) Empregou orações retiradas apenas de jornais.

B) Analisou apenas frases oriundas de textos literários.

C) Valeu-se somente de exemplos raros e de escritores famosos.

D) Serviu-se de exemplos dos usos formais utilizando a norma padrão da língua em contextos diferentes.

E) Usou exemplos populares sem empregar a norma culta.

**05.** Após o 1° parágrafo do texto o autor muda o assunto que estava tratando para falar sobre:

A) O uso correto do ponto e vírgula nas orações.

- B) A colocação exata do ponto e vírgula em frases.
- C) Questões de natureza sintática.
- D) Assuntos relacionados à morfologia.
- E) O emprego de outro sinal de pontuação.

**06.** A mudança de assunto referida na questão anterior é um claro exemplo de:

- A) Antecipação.
- B) Diacronismo.
- C) Estratagema.
- D) Subterfúgio.
- E) Digressão.

**07.** O sujeito presente em *"As informações são distintas...." (7°parágrafo)*, pode ser classificado corretamente como:

- A) Sujeito simples.
- B) Sujeito indeterminado.
- C) Sujeito elíptico.
- D) Sujeito desinencial.
- E) Sujeito composto.

**08.** No trecho "**O caro leitor** notou que a grande Cecília Meireles empregou o ponto e vírgula?" (11°parágrafo), o termo destacado funcionou como um(a):

- A) Vocativo.
- B) Aposto.
- C) Predicado verbal.
- D) Objeto direto preposicionado.
- E) Expressão de realce.

**09.** O texto "O nobilíssimo ponto e vírgula" é composto por tipos textuais em sua maioria:

- A) Apenas narrativos.
- B) Somente descritivos.
- C) Narrativos e descritivos.
- D) Expositivos e injuntivos.
- E) Injuntivos.

**10.** Neste trecho do 5° parágrafo "**Posto isso***, voltemos ao título do UOL e ao ponto e vírgula que há nele."* O segmento destacado funciona como:

A) Um operador lógico-argumentativo estabelecendo o valor semântico de proporcionalidade.

B) Um termo sem função sintática definida.

C) Uma conjunção que liga as orações resultando numa operação semântica de conclusão.

D) Uma marca conversacional que traz traços da modalidade oral da língua para a escrita.

E) Um articulador textual que faz referência ao que foi dito nos parágrafos anteriores.

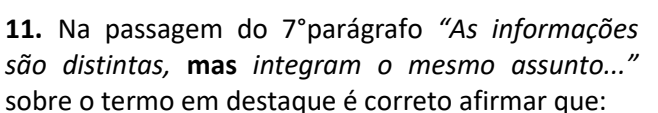

A) Liga as orações estabelecendo uma subordinação.

B) Integra uma oração com a outra transmitindo um valor semântico de explicação.

C) Conecta uma oração com a outra estabelecendo uma relação coordenada de adversão.

D) Submete uma oração à outra resultando em um valor semântico de causalidade.

E) Compara uma oração com a outra trazendo o valor semântico de proporcionalidade.

**12.** Sobre o trecho do 10º parágrafo *"***Quando** *penso no teu rosto, fecho os olhos de saudade..."*, o termo em destaque liga as duas orações estabelecendo entre elas o valor semântico de:

- A) Proporcionalidade
- B) Temporalidade
- C) Causalidade
- D) Concessividade
- E) Conformatividade

**13.** Assinale a única opção em que a ocorrência de crase é facultativa:

A) Os jovens sempre estão dispostos à desafiar os pais.

- B) Cecília nunca se opôs à essa decisão.
- C) Nossa viagem à Brasília foi cancelada.
- D) O Titanic nunca retornou à terra.

E) Fagner não se referiu à nossa opinião sobre sua música.

**14.** A palavra "vírgula" foi acentuada pela mesma razão fonológica que:

- A) Fórum.
- B) Hífen.
- C) Cecília.
- D) Pública.
- E) Jacaré.

**15.** Em *"***Lamentavelmente***, a escola hoje pouco se ocupa dessas coisas..." (13° parágrafo)*, o termo em destaque pode ser classificado corretamente como:

- A) Palavra denotativa.
- B) Advérbio de modo.
- C) Conjunção modal.
- D) Preposição.
- E) Articulador textual.

#### Informática Básica

#### Questões De 16 a 25

**16.** Um usuário utilizando um Sistema Operacional Windows 10 em sua configuração padrão e com acesso à internet, deseja usar sua barra de pesquisa do Windows para pesquisar sobre determinado conteúdo. Quanto à utilização da barra de pesquisa do Windows 10, assinale a alternativa correta:

A) O usuário encontrará resultados apenas de arquivos contidos no PC.

B) O usuário encontrará somente resultados online e da web.

C) O usuário encontrará resultados de seu PC, do armazenamento online e da web.

D) O usuário encontrará resultados online, da web e dos computadores que estão usando a mesma rede Wi-Fi.

E) O usuário encontrará resultados de seu PC, do armazenamento online, da web e dos computadores que estão usando a mesma rede Wi-Fi.

**17.** Perfis Bluetooth são protocolos que definem como uma conexão deve ser usada em determinada aplicação, para assegurar a eficiência da comunicação e a compatibilidade entre dispositivos. Desta maneira assinale a alternativa que contém o perfil avançado para distribuição de Áudio.

- A) HFP
- B) VDP
- C) GOEP
- D) A2DP
- E) DNA

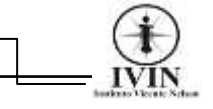

**18.** A respeito das funcionalidades dos correios eletrônicos (e-mails), julgue os itens como verdadeiro (V) ou falso (F) e em seguida assinale a alterativa que contém a sequência correta:

( ) O envio e recebimento de e-mails acontece de forma síncrono, ou seja, o remetente e destinatário precisam estar conectados à internet no mesmo instante para que o envio do documento seja executado de forma correta.

( ) Um usuário poderá ter uma ou várias contas de e-mail diferentes, em um ou vários provedores de emails.

( ) Um destinatário pode por meio de seu e-mail enviar um texto simples, como também caso queira anexar arquivos (documentos, imagens,...) obedecendo o valor máximo permitido em tamanho para o arquivo anexado.

( ) E-mails digitados no campo Cc entre parênteses como por exemplo: (pinoquio@gmail), serão enviado de forma anônima aos destinatários.

A) F / V / V / F.

B)  $V/V/V/F$ .

C) F / V / V / V.

D)  $v / V / F / F$ .

E)  $V/F/F/F$ .

**19.** DDR3 e DDR4 são exemplos de memória:

- A) Rom.
- B) Ram.
- C) Cache.
- D) Start.
- E) Registradores.

**20.** Qual das opções listadas abaixo é uma extensão de arquivo de processamento de texto usado pelo OpenOffice e pelo LibreOffice, compatível também com Word?

- A) .PPO
- B) .EXE
- C) .PDF
- D) .ZIP
- E) .ODT

**21.** O comando "CTRL+N" quando executado no Navegador Google Chrome irá executar:

A) A abertura de uma nova janela anônima do Google Chrome.

B) Irá abrir uma nova guia "aba" para navegação no Google Chrome.

C) Permitirá a busca por um termo específico na página que o usuário encontra-se.

D) Possibilitará a inclusão da página que está aberta, ao item favoritos.

E) Irá abrir e exibir o código em HTML da página aberta no navegador.

**22.** A mídia de gravação "Tipo de CD" com capacidade de regravar dados mais de uma vez, até completar o armazenamento máximo é:

- A) CD-R
- B) CD-RW
- C) CD-W
- D) CD-ROM
- E) CD-DEL

**23.** Os itens da imagem abaixo, fazem parte de qual Guia do Microsoft Word 2019?

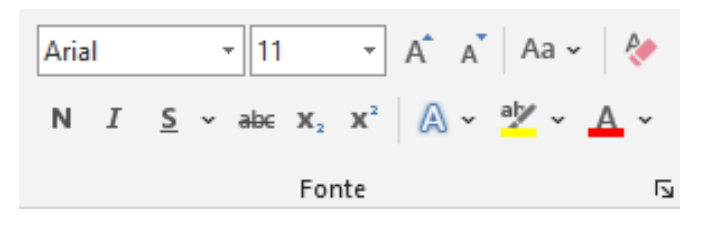

A) Arquivo

- B) Exibir
- C) Inserir
- D) Layout
- E) Página Inicial

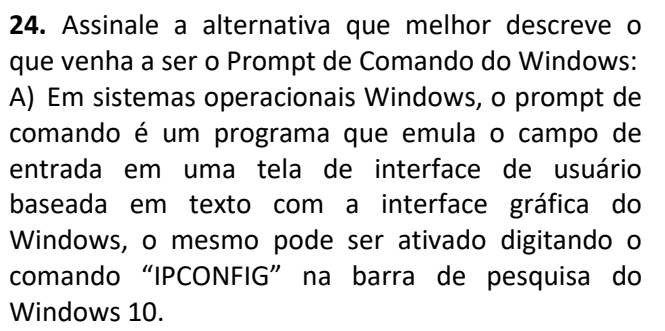

B) Em sistemas operacionais Windows, o prompt de comando é um programa que emula o campo de entrada em uma tela de interface de usuário baseada em texto com a interface gráfica do Windows, o mesmo pode ser ativado digitando o comando "CMD" na barra de pesquisa do Windows 10.

C) O prompt de comando do Windows permite que um usuário visualize o desempenho do sistema. Ele contém exibições que mostram o desempenho geral e o desempenho por Pacote/Processo. Ele também mostra os Usuários e Serviços atualmente conectados ao computador. Eles podem ser controlados por um administrador. O mesmo pode ser ativado digitando o comando "CTRL+ALT+SHIFT" na barra de pesquisa do Windows 10.

D) O prompt de comando do Windows permite que um usuário visualize o desempenho do sistema. Ele contém exibições que mostram o desempenho geral e o desempenho por Pacote/Processo. Ele também mostra os Usuários e Serviços atualmente conectados do computador. Eles podem ser controlados por um administrador. O mesmo pode ser ativado digitando o comando "TASKMGR.EXE" na barra de pesquisa do Windows 10.

E) O prompt de comando do Windows permite que um usuário visualize o desempenho do sistema. Ele contém exibições que mostram o desempenho geral e o desempenho por Pacote/Processo. Ele também mostra os Usuários e Serviços atualmente conectados do computador. Eles podem ser controlados por um administrador. O mesmo pode ser ativado digitando o comando "Tecla Windows+E" na barra de pesquisa do Windows 10.

**25.** [Netflix,](https://www.techtudo.com.br/tudo-sobre/netflix/) [Spotify,](https://www.techtudo.com.br/tudo-sobre/spotify/) [Globoplay](https://www.techtudo.com.br/tudo-sobre/globo-play/) e [Amazon Prime](https://www.techtudo.com.br/tudo-sobre/amazon-prime-video/)  [Vídeo,](https://www.techtudo.com.br/tudo-sobre/amazon-prime-video/) são exemplos de:

A) Tecnologia instantânea que permite assistir a vídeos e escutar música com a necessidade de download. Ou seja, a transmissão de dados de áudio ou vídeo é feita do servidor para o dispositivo, como celular, notebook ou smart TV.

B) Tecnologia instantânea que permite assistir a vídeos e escutar música sem a necessidade de download. Ou seja, a transmissão de dados de áudio ou vídeo é feita somente após o download do servidor para o dispositivo, como celular, notebook ou smart TV.

C) Tecnologia instantânea que permite assistir a vídeos e escutar música sem a necessidade de download. Ou seja, a transmissão de dados de áudio ou vídeo é feita em tempo real do servidor para o dispositivo, como celular, notebook ou smart TV.

D) Tecnologia síncrona que permite assistir a vídeos e escutar música a partir dos downloads dos conteúdos selecionados. Ou seja, a transmissão de dados de áudio ou vídeo é feita sem a necessidade de internet, tendo como o servidor o próprio provedor de serviço do dispositivo, como celular, notebook ou smart TV.

E) Tecnologia instantânea que permite assistir a vídeos e escutar música sem a necessidade de download. Ou seja, a transmissão de dados de áudio ou vídeo é feita em tempo real do servidor para o dispositivo, somente para smart TV.

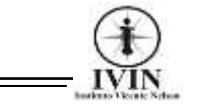

#### Conhecimentos Específicos Questões De 26 a 40

**26.** O Teste de Percolação é realizado para determinar a capacidade de absorção do solo e, com estas informações, o Engenheiro Civil pode fazer o dimensionamento de dispositivo de infiltração de efluentes no solo. Os resultados do Teste de Percolação foram representados no gráfico abaixo, sendo que o Coeficiente de Infiltração de 82,5 litros/m²/dia para um desnível de 1 cm. O tipo de dispositivo de infiltração de efluentes que deve ser adotado de acordo com o Coeficiente de Infiltração obtido:

- A) Vala de infiltração.
- B) Sumidouro.
- C) Filtro biológico atenuado.
- D) Filtro aeróbio com vala de infiltração.
- E) Filtro anaeróbio.

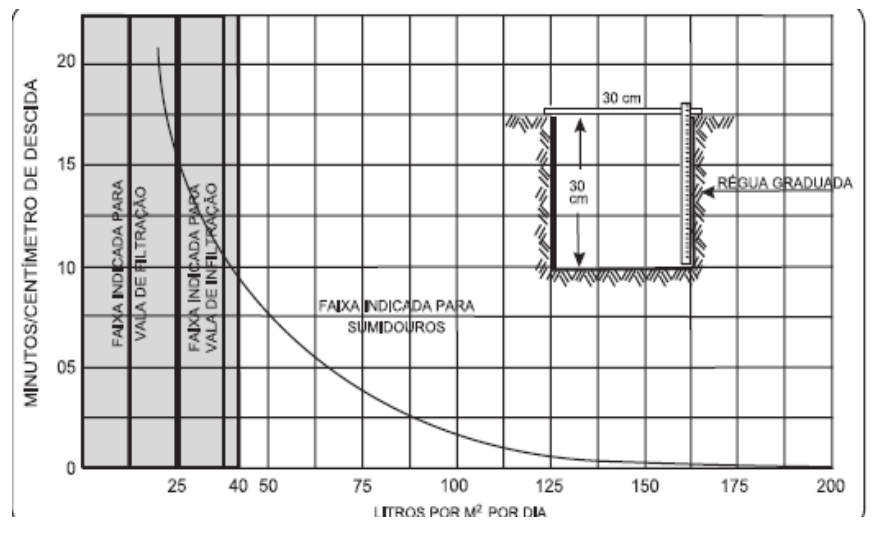

**27.** Uma Construtora ganhou uma licitação para a construção de um reservatório para abastecimento que visa atender a uma cidade de 42.000habitantes. Para isto, realizou a coleta de dados hidrológicos de uma bacia que abastece o reservatório. Os dados obtidos e que serão usados na avaliação hídrica:

- Área da bacia: 180km².
- Precipitação média anual (Pm) = 1200mm/ano.
- Evapotranspiração total (EVT) para a situação com a barragem pronta = 700 mm/ano.

Após fazer o balanco hídrico, o volume aproximado escoado para o reservatório em m<sup>3</sup> por ano:

- A)  $9.0 \times 10^7$ .
- B)  $2,4 \times 10^8$ .
- C)  $3.7 \times 10^8$ .
- D)  $5,8 \times 10^8$ .
- E)  $7.0 \times 10^8$ .

**28.** O Engenheiro Civil Benevides está acompanhando um projeto hidráulico residencial e verificando alguns parâmetros, como a vazão na tubulação hidráulica. Consultou a NBR 5628/2018, encontrou-se que a velocidade máxima da água deve ser de 3m/s, em qualquer trecho de tubulação. Verificou que a velocidade água na tubulação de 25mm que abastece os pontos hidráulicos na cozinha é de 2,0m/s. Neste caso, a vazão aproximada na tubulação em m<sup>3</sup>/s: (adotar π = 3,14)

A)  $4.0 \times 10^{-3}$  m<sup>3</sup>/s B)  $5.6 \times 10^{-4}$  m<sup>3</sup>/s C)  $9.8 \times 10^{-4} \text{ m}^3\text{/s}$ D)  $8.0 \times 10^{-5}$  m<sup>3</sup>/s

- E)  $9.1 \times 10^{-5}$  m<sup>3</sup>/s
- 

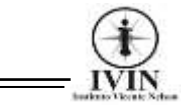

**29.** Uma placa construída com fins comerciais, de formato retangular regular, fixada no topo do pilar, de largura igual a 5,0m e altura 2,0m, encontra-se fixado em um pilar de aço engastado na base, sabe-se que o pilar de aço tem altura de 6,00m e que o vento, incide na placa perpendicularmente e no centro de gravidade e, que causa sobre o mesmo uma pressão final de  $0.90kN/m<sup>2</sup>$  e que a placa metálica está fixada no topo do pilar. A intensidade do momento fletor sobre a base do pilar devido ao vento em kN.m:

- A) 12,50.
- B) 20,35.
- C) 27,12. D) 45,00.
- E) 81,37.

**30.** Um eletricista foi contratado para instalação de um two-way de uma lâmpada que ilumina uma escada, evitando deslocamentos excessivos para ligar e desligar uma lâmpada. Consultou a literatura especializada para entender o esquema de ligação do two-way. Os fios que o eletricista conectou para o two-way funcionar:

A) Fase e neutro.

B) 2 fases e 1 terra.

C) Terra e neutro.

D) 1 fase e retornos (utiliza 2 (dois) retornos interligando os interruptores paralelos e um outro retorno ligando o 2º interruptor paralelo à lâmpada)**.** 

E) Neutro e neutro.

**31.** A terraplanagem de um trecho de estrada está sendo representado no Diagrama de Brückner. O trecho representa um intervalo de 0 a 70 estacas (de 20 em 20 metros). Consultando o gráfico, o volume de corte que foi feito neste intervalo de 0 a 40 estacas, o valor em  $m<sup>3</sup>$ , é de aproximadamente:

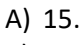

- B) 25.
- C) 35.
- D) 50. E) 60.

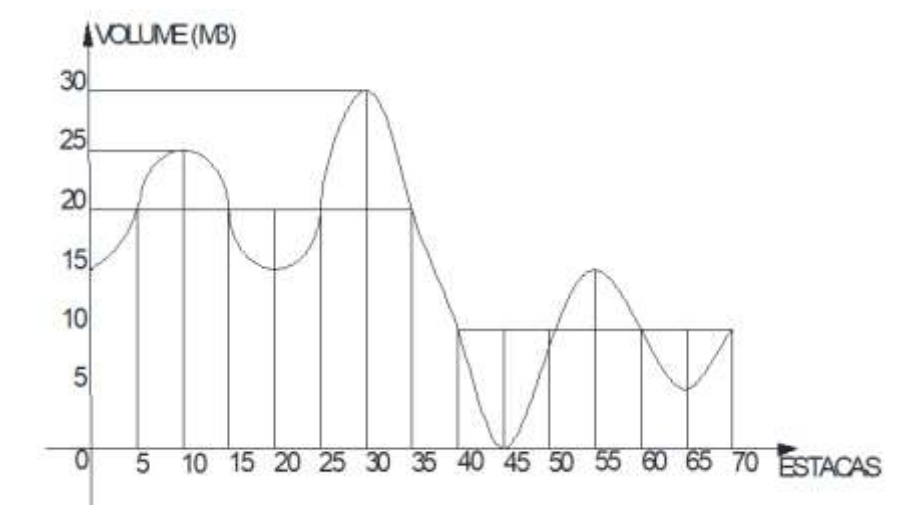

**32.** Na plotagem de um Projeto Arquitetônico de um galpão comercial de 700m² de área construída deve-se observar a compatibilidade das dimensões do desenho no arquivo do Autocad e da folha de papel. Analisando a prancha no modo layout, verificou-se que o projeto ter dimensões de 84,1m x 118,9m para ser impresso na escala de 1/100. Baseado na padronização da ABNT, o tipo de papel adequada para o projeto ser impresso em escala é: A) A5.

- 
- B) A4. C) A3.
- D) A1.
- E) A0.

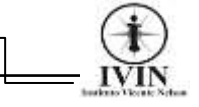

**33.** As curvas de nível é uma ferramenta importante para a representação dos acidentes geográficos ou de uma área qualquer no Desenho Topográfico. Com base na figura abaixo, pode-se afirmar que o acidente geográfico representado, é:

- A) Montanha.
- B) Depressão.
- C) Colina.
- D) Espigão.
- E) Talvegue.

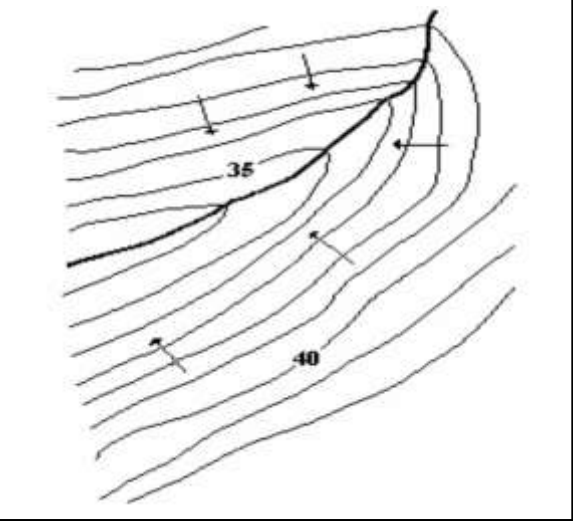

**34.** A estrutura abaixo apresenta os nós A, B, C, D e E e carga concentrada de 8t no ponto médio entre B e C. e carga distribuída de 4T/m entre os pontos C e D. O tipo de estrutura apresentada na figura abaixo é classificada como:

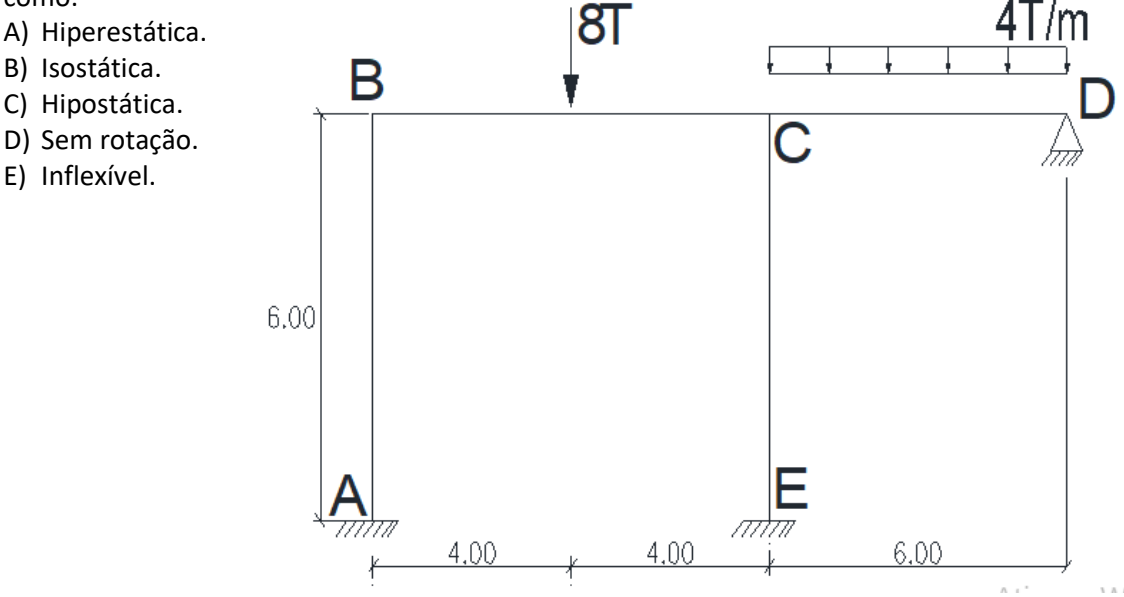

**35.** Uma loja comercial é constituída de um estacionamento de 2 (dois) pavimentos superiores, sendo que o pilar de concreto armado central, possui secção retangular recebe a carga vertical de 6T e está apoiado sobre uma sapata isolada, de formato quadrado, com lado igual a 120cm. Foi realizado um ensaio do solo e verificou-se que a taxa de resistência do terreno é de 1,3kg/cm². Acerca da carga transferida da sapata para o solo pode-se inferir: A) A carga transferida é inferior a capacidade de resistência do solo.

- B) A área da sapata não deve ser alterada e inserida estrutura de aço.
- C) A carga transferida é superior a capacidade de resistência do solo.
- D) O solo deve ser compactado com rocha.
- E) O pilar só realiza a transferência de 50% da carga.

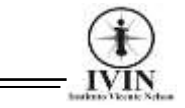

**36.** Na licitação para a construção de 70 casas populares, o Engenheiro Civil Régis foi contratado pela Prefeitura local para analisar os itens orçamentários da proposta da empresa vencedora do certame. O item Alvenaria de Vedação tem a seguinte composição: Mão de obra: R\$5,00; Material: R\$8,00. O preço deve incluir na proposta orçamentária o BDI e usar Leis Sociais (120%) e para este item usar BDI de 25%. Neste caso, o item Alvenaria de Vedação deve apresentar na proposta o valor em reais (R\$) por m²:

- A) 13,80.
- B) 15,10.
- C) 23,75. D) 26,20.
- E) 28,70.

**37.** Na construção de uma loja de departamentos de 1800,00m² de área construída foi realizado um levantamento altimétrico por um topógrafo. Com os dados obtidos, temos um trecho da caderneta de campo entre as estacas de 20 e 25:

#### TABELA DE NIVELAMENTO

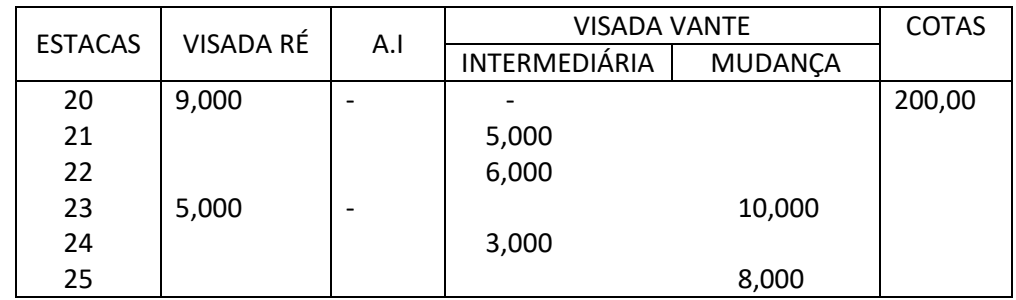

Após o preenchimento da tabela, a diferença das cotas das estacas 20 e 25 são:

- A) 1,000.
- B) 2,000.
- C) 4,000.
- D) 5,000.
- E) 8,000.

**38.** Um prédio de 20 pavimentos foi construído em um terreno de 12 x 50m. Finalizou-se a construção do pavimento inferior e, para iniciar o pavimento superior deve-se construir uma laje retangular de 20 x 8m de concreto armado, espessura de 8,5cm e deve ser apoiada em vigas. Julgue as assertivas quanto a armação e cargas da laje:

I. A laje apresentada deve ser armada somente em duas direções devido às suas dimensões construtivas.

II. Caso a laje apresente uma carga distribuída de 5kN/m², terá como o momento fletor máximo no meio do vão o valor de 40,00kN . m.

III. A laje retangular de concreto armado tem um peso acima de 15 toneladas.

Após a análise das assertivas, pode-se concluir:

- A) Somente I está correta.
- B) II e III estão corretas e I está incorreta.
- C) Somente II está correta.
- D) I e III estão corretas e II está incorreta.
- E) I, II e III estão corretas.

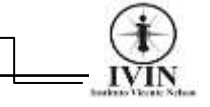

**39.** No traço de concreto para a construção de um piso industrial adotou-se o traço 1:2:3:0,60, sendo a betoneira empregada para misturar materiais e como base para cálculo do peso dos materiais foi usado o saco de cimento de 50kg. Foram usados 40 sacos de cimento para produzir o piso industrial, as quantidades de areia grossa e brita utilizadas no concreto para o piso industrial em kg são indicadas, respectivamente, na opção:

- A) 2400 e 4800.
- B) 4000 e 6000.
- C) 5000 e 7200.
- D) 6200 e 8000.
- E) 7300 e 9200.

**40.** O cobrimento mínimo da armadura de aço de vigas e pilares de concreto de um prédio situado em uma região da classe de agressividade ambiental I, é indicado na opção:

- A) 1,0 cm.
- B) 1,5 cm, caso não fique exposta.
- C) 1,8 cm para todas as classes ambientais.
- D) 2 cm para as classes III e IV.
- E) 2,5 cm.